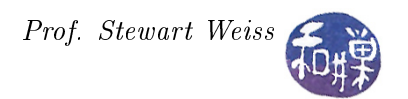

## Csci 132 Syllabus and Readings

We will cover approximately one chapter per class period from the SAMS Teach Yourself UNIX book for the first six weeks. During that time, you should read each new chapter in advance of the lecture. There will be some exceptions to this rule. In Lesson 6, for example, I introduce binary numbers and the lesson will take more than one class. We will cover the first ten chapters (hours) of the SAMS book before starting Perl. I will include some topics from later chapters, but not to a great extent, and I will give you warning when I do. When we start Perl programming, we will proceed in the order in which the topics are presented in the Perl textbook, with a few exceptions.

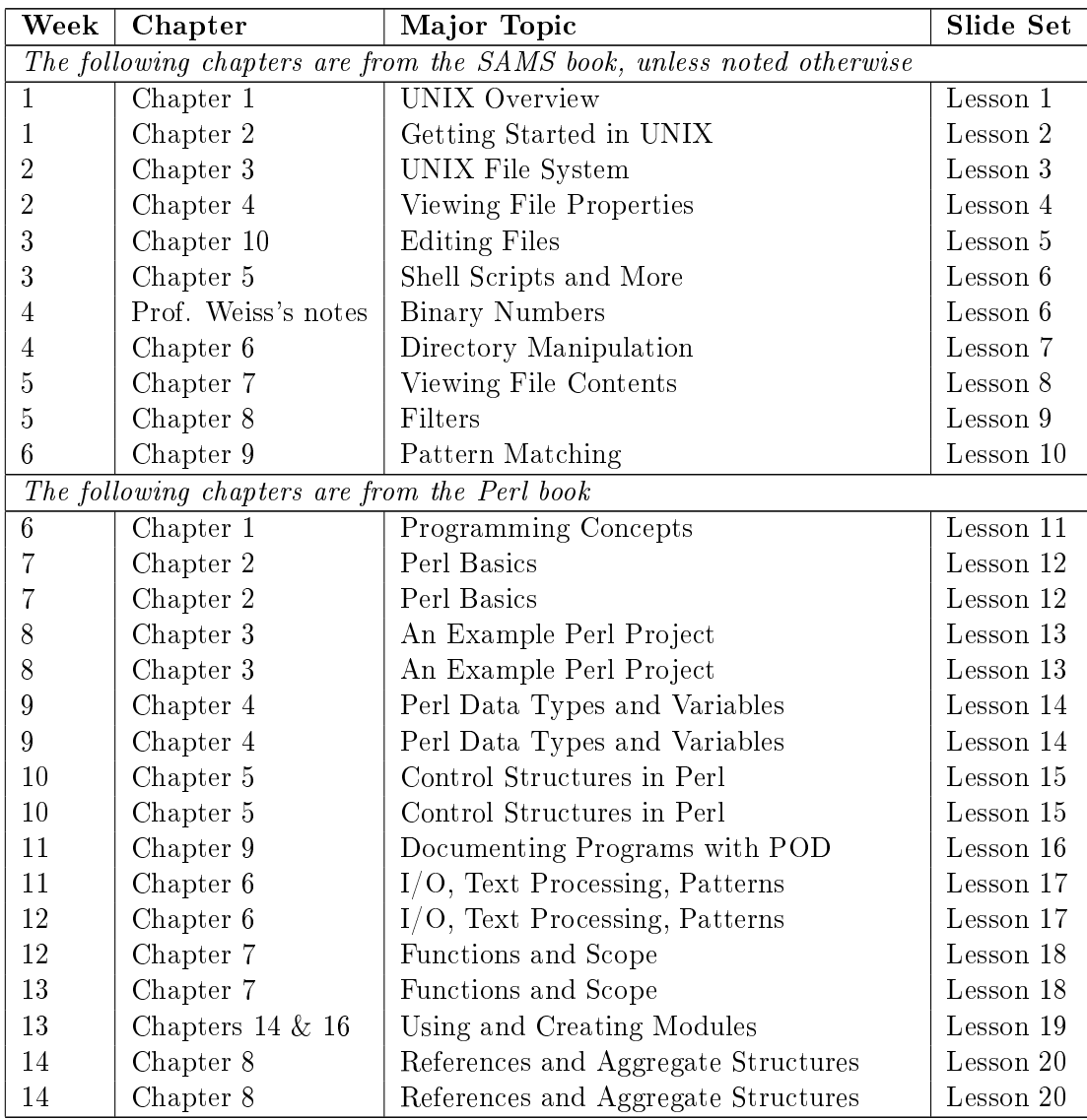